书名:<<Flash多媒体课件制作实例教程>>

- 13 ISBN 9787302283591
- 10 ISBN 7302283591

出版时间:2012-5

 $(2012-05)$ 

, tushu007.com

页数:167

PDF

 $<<$ Flash  $>>$ 

更多资源请访问:http://www.tushu007.com

, tushu007.com <<Flash >>>>>>

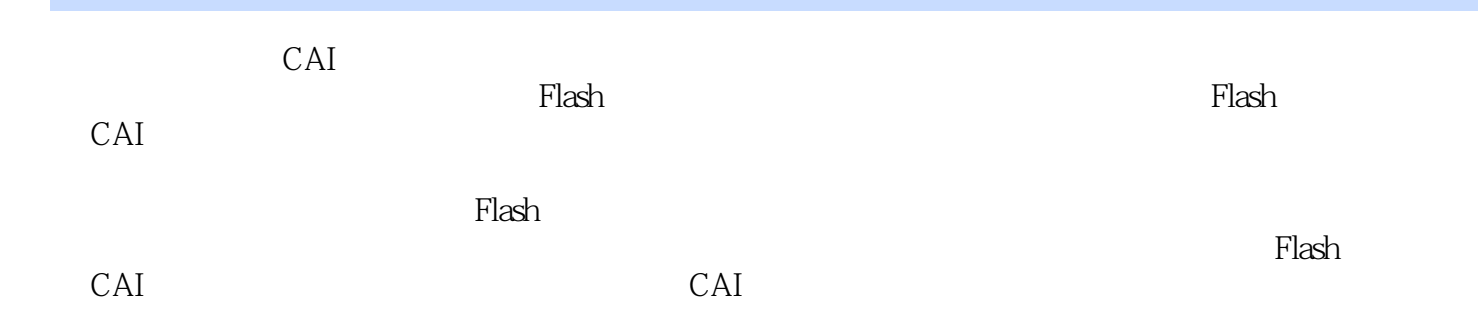

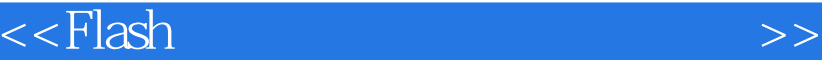

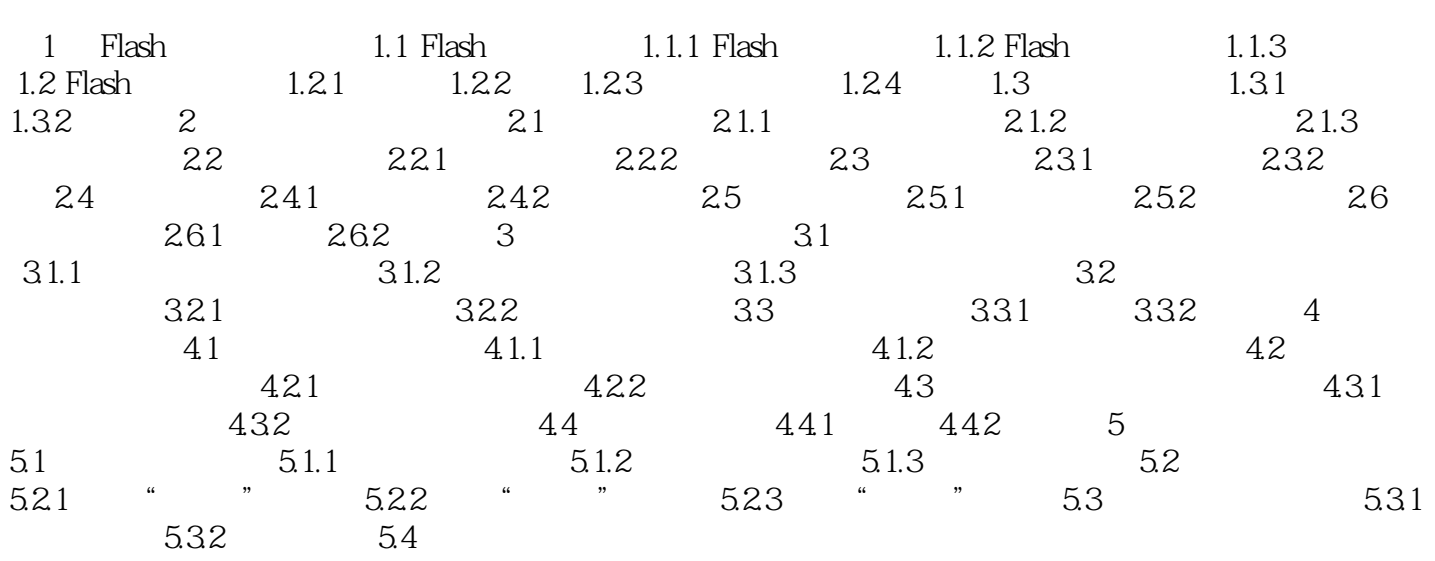

, tushu007.com

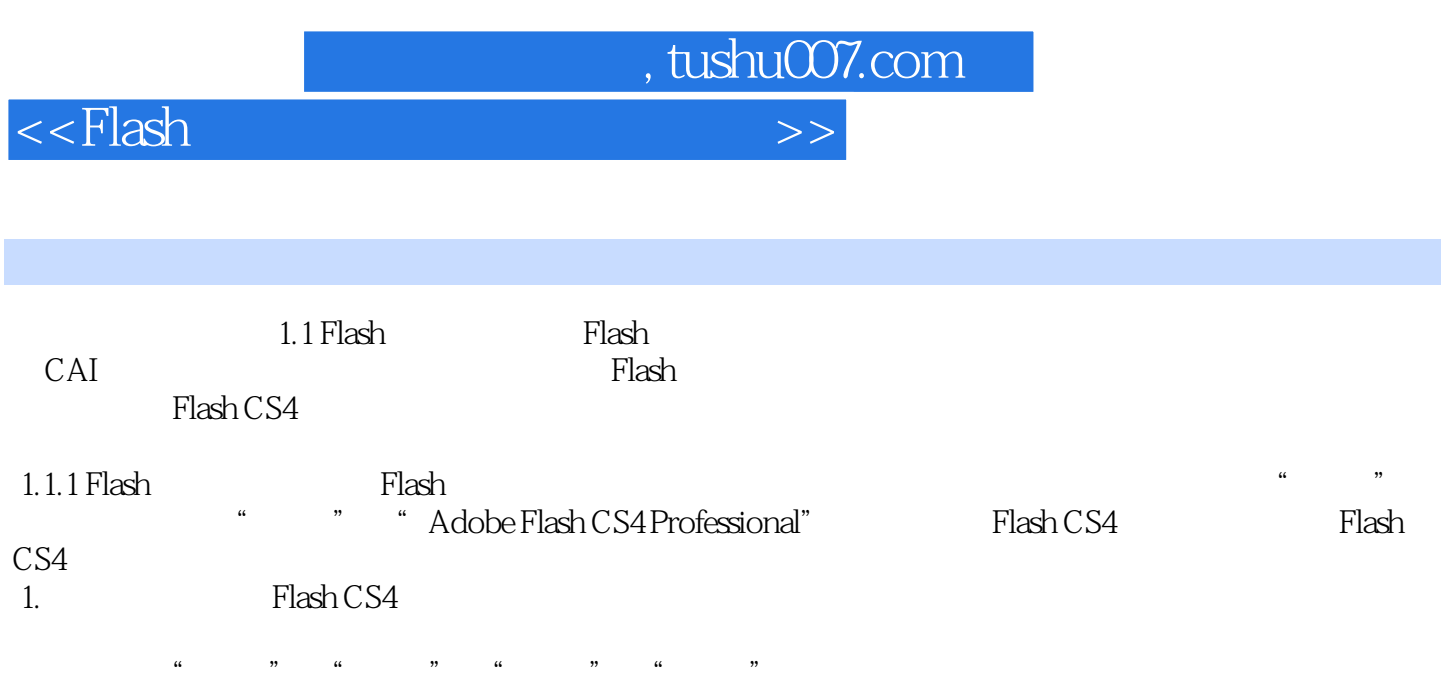

Flash为一些菜单命令设置了快捷方式,使用这些快捷键能提高工作效率,常用菜单命令的快捷键。

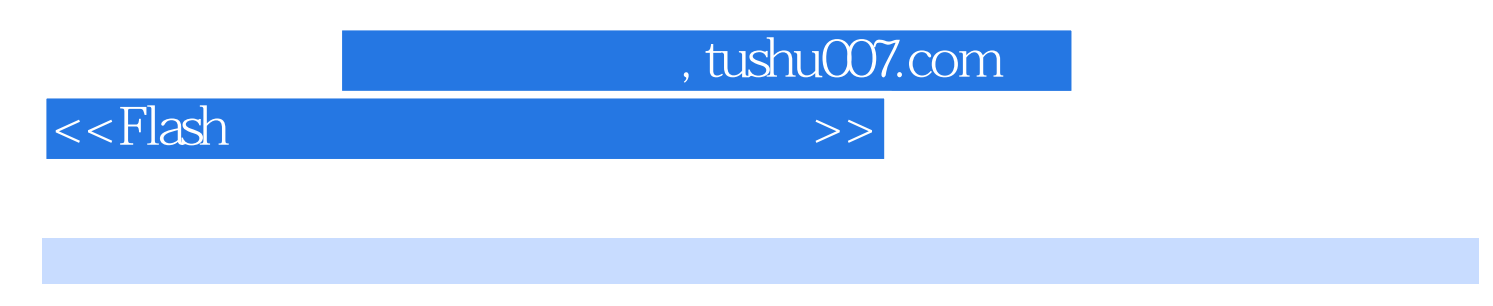

 $\mathbb{R}$ lash $\mathbb{R}$  is flash  $\mathbb{R}$ 

以作为广大中小学、大中专教师学习制作Flash多媒体CAI课件的自学教材,也适用于各种多媒体CAI课

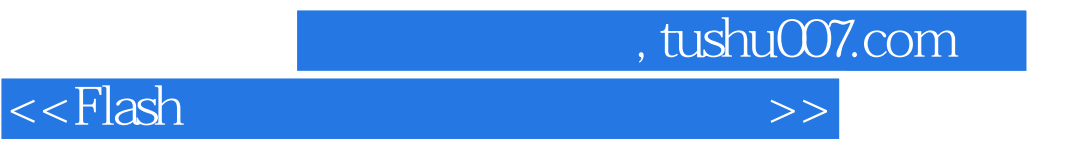

本站所提供下载的PDF图书仅提供预览和简介,请支持正版图书。

更多资源请访问:http://www.tushu007.com